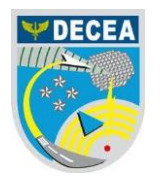

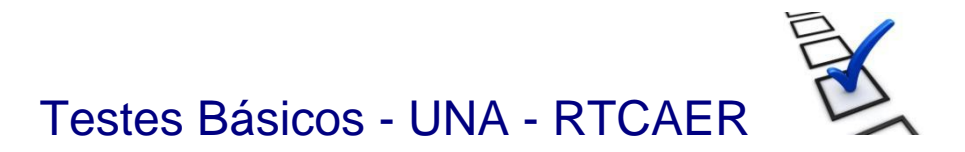

Este documento tem por objetivo listar as principais facilidades UNA - RTCAER e descrever os testes necessários para que se confirme a operacionalidade de suas funcionalidades básicas:

## **Requisitos:**

- I. 01 (um) Administrador cadastrado na Solução UNA RTCAER;
- II. 01 (um) Usuário cadastrado na Solução UNA RTCAER;
- III. 02 (dois) smartphones (Android ou iOS);
- IV. 02 (dois) computadores com Navegador, *Fone de ouvido* e Câmera\*;
- V. Utilização de versões homologadas de navegadores e smartphones (sistemas operacionais).

**OBS:** Testes de Chamadas de Vídeo utilizando navegador (ID 5 e ID 7) apenas se recurso câmera disponível no Administrador.

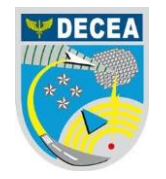

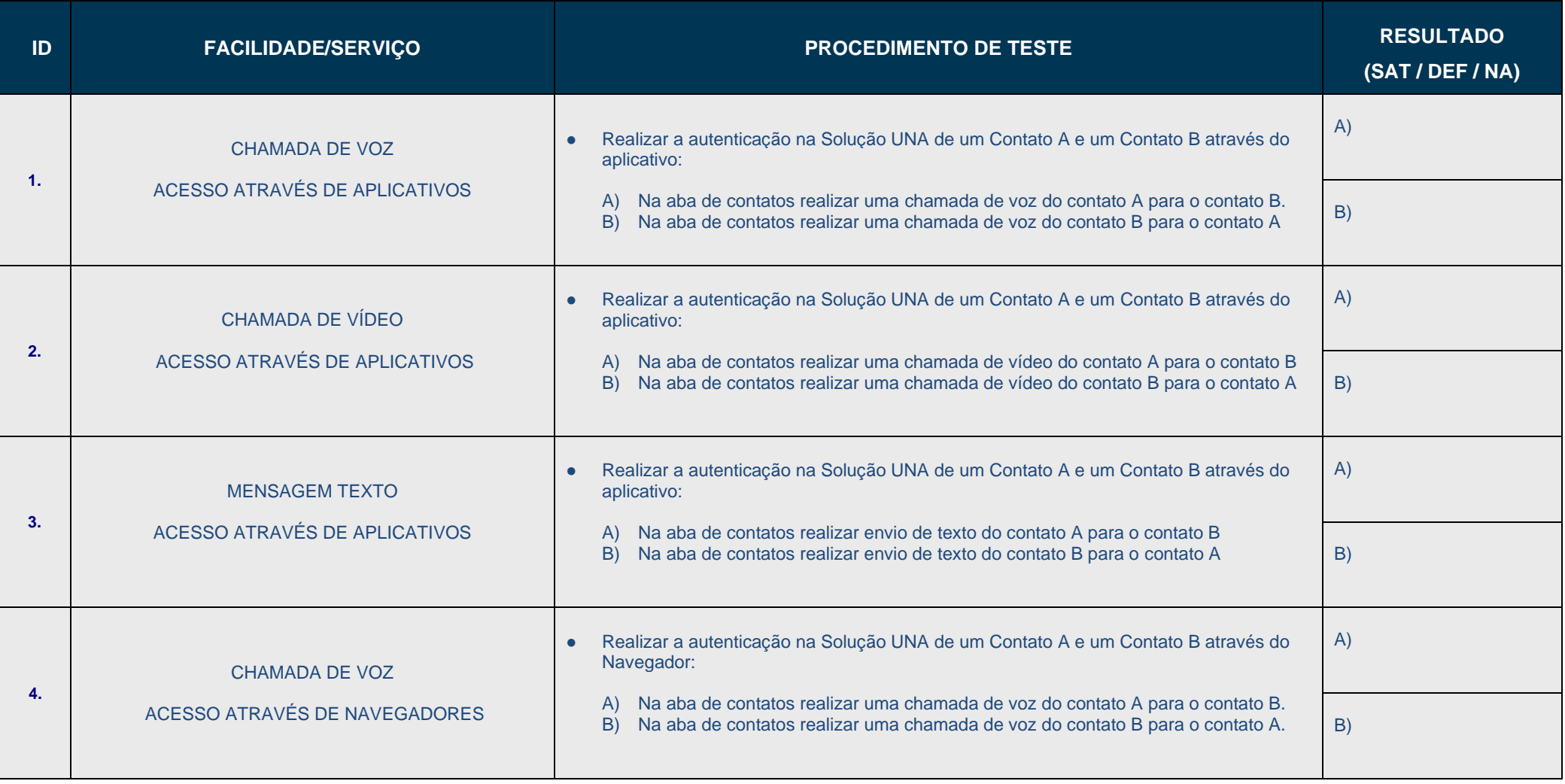

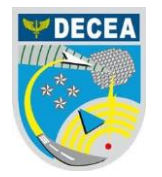

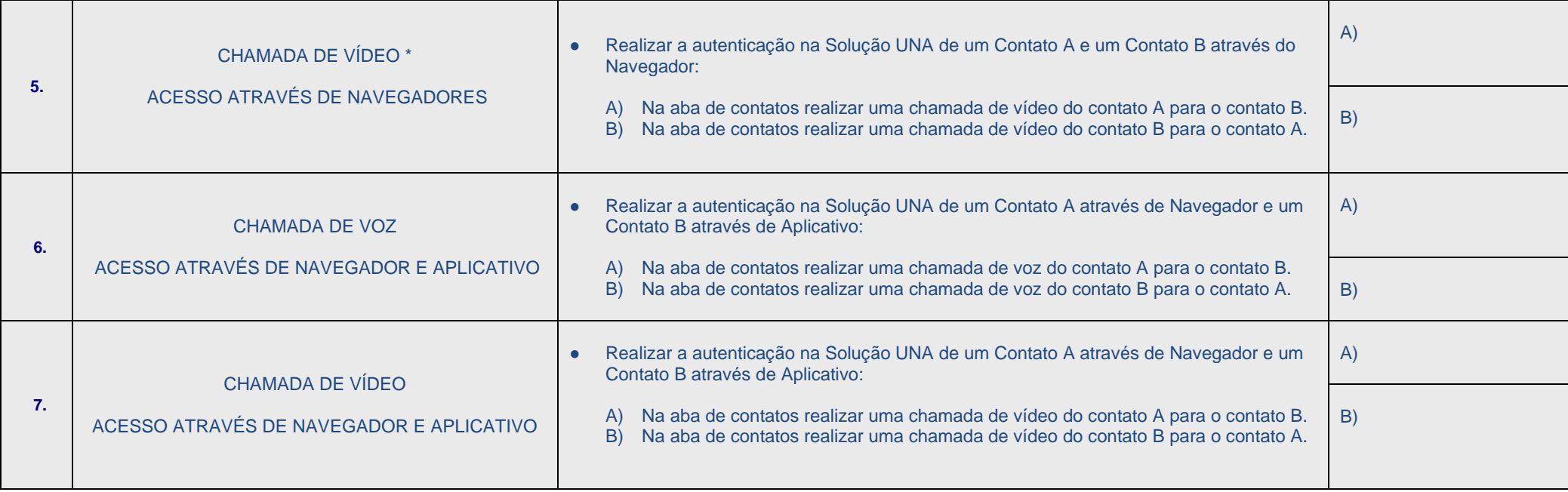

Informo que foram realizados os testes e comprovado o funcionamento das funcionalidades acima citadas com o seguinte usuário:

Administrador:

**Assinatura** 

 $\frac{1}{\sqrt{2}}$  ,  $\frac{1}{\sqrt{2}}$  ,  $\frac{1}{\sqrt{2}}$  ,  $\frac{1}{\sqrt{2}}$  ,  $\frac{1}{\sqrt{2}}$  ,  $\frac{1}{\sqrt{2}}$  ,  $\frac{1}{\sqrt{2}}$  ,  $\frac{1}{\sqrt{2}}$  ,  $\frac{1}{\sqrt{2}}$  ,  $\frac{1}{\sqrt{2}}$  ,  $\frac{1}{\sqrt{2}}$  ,  $\frac{1}{\sqrt{2}}$  ,  $\frac{1}{\sqrt{2}}$  ,  $\frac{1}{\sqrt{2}}$  ,  $\frac{1}{\sqrt{2}}$ 

\_\_\_\_\_\_\_\_\_\_\_\_\_\_\_\_\_\_\_\_\_\_\_\_\_\_\_\_\_\_\_\_\_\_\_\_\_\_\_\_\_\_\_\_\_\_\_\_\_\_\_\_\_\_\_\_\_\_\_\_\_\_\_\_\_\_\_\_\_\_\_\_\_\_\_\_\_\_\_\_

Local e Data: \_\_\_\_\_\_\_\_\_\_\_\_\_\_\_\_\_\_\_ \_\_/\_\_/\_\_\_\_